#### **Second session of Technical Assistance Training on Geo-referenced Information Systems for Disaster Risk Management (Geo-DRM) Geo-informatcis Center (GIC), Asian Institute of Technology (AIT) 24-28 March 2014, Patumthani, Thailand (for Afghanistan Participants)**

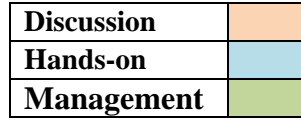

e<br>1

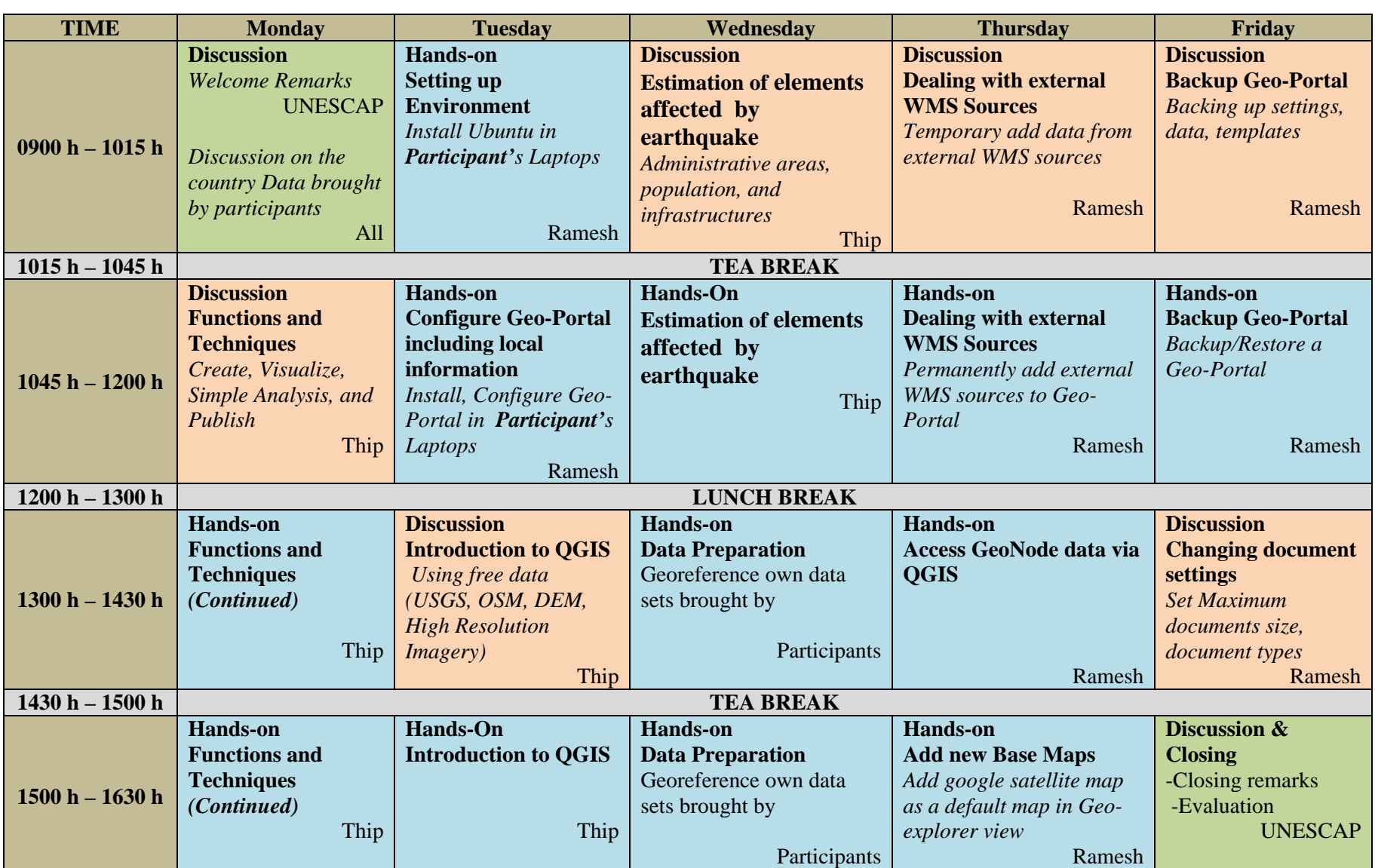

# 我们的产品

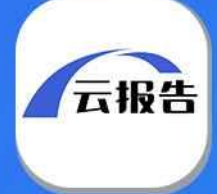

# 大数据平台

国内宏观经济数据库 国际经济合作数据库 行业分析数据库

条约法规平台

国际条约数据库 国外法规数据库

### 即时信息平台

新闻媒体即时分析 社交媒体即时分析

# 云报告平台

国内研究报告 国际研究报告

#### 预览已结束, 完整报告链接和二维码如下:

https://www.yunbaogao.cn/report/index/report?reportId=5 5553 District Hereway

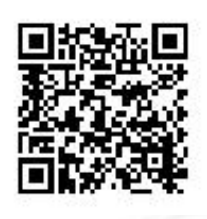